## ST\_INTERFERON\_GAMMA\_PATHWAY

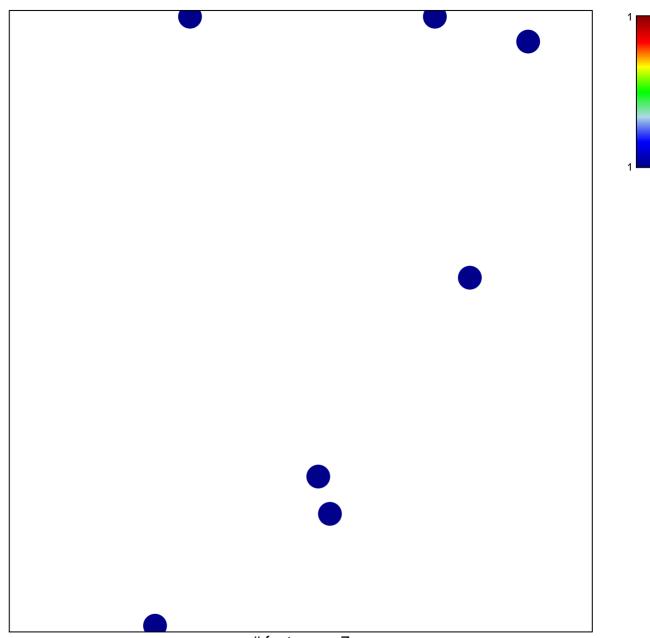

# features = 7 chi-square p = 0.84

## ST\_INTERFERON\_GAMMA\_PATHWAY

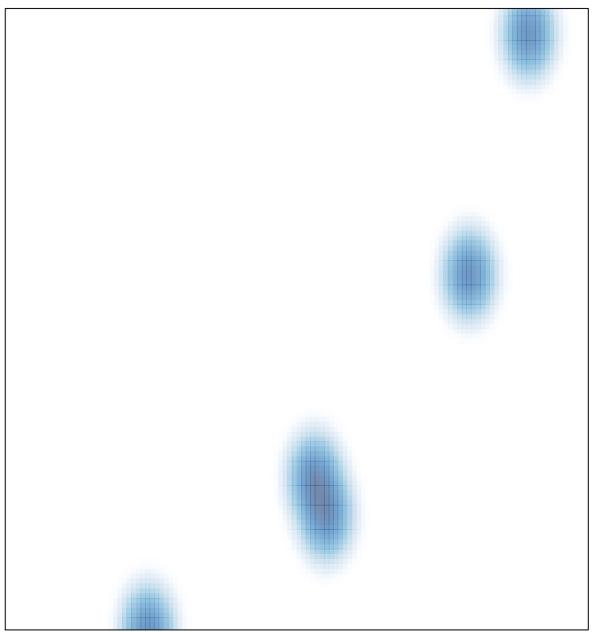

# features = 7, max = 1